розумінню і засвоєнню учнями навчального матеріалу з теми "Контрольно-вимірювальні інструменти".

#### **ЛІТЕРАТУРА**

- 1. Ващук О. Комп'ютерна навчаюча програма "Майстер" як засіб активізації пізнавальної діяльності учнів 5–7-х класів у процесі трудового навчання // Комп'ютер у школі та сім'ї. — 1999. — № 3. — С. 27–28.
- 2. Гуревич Р. Чи потрібен комп'ютер на уроках трудового навчання // Трудова підготовка в закладах освіти. — 2001. — № 2. — С. 6-10.
- 3. Дзигаленко Л. Особливості навчання учнів 5–9 класів з теми "Проектування та виготовлення виробів з текстильних матеріалів" // Трудова підготовка в закладах освіти — 2006. — № 6. — С. 19–21.
- 4. Подолянчук С., Гуревич Р. Комп'ютерні технології піл час вивчення професійних дисциплін // Трудова підготовка в закладах освіти — 1999. — № 4. — С. 18–22.
- 5. Сидоренко О., Коломієць Т. Використання комп'ютерних технологій для стилізації малюнків під різні види художньо-творчих робіт // Трудова підготовка в закладах освіти — 2004. — №3. — С. 33–35.
- 6. Фіцула М. М. Педагогіка: Навчальний посібник для студентів вищих педагогічних закладів освіти. — К.: Академія, 2001. — 528 с.
- 7. Цідило І. Роль комп'ютерних технологій у формуванні навичок конструювання виробів на уроках трудового навчання учнів 8–9 класів // Трудова підготовка в закладах освіти — 2004. — № 3. — С. 37–39.
- 8. Черненко В. О. Досвід створення електронного підручника // Комп'ютер у школі та сім'ї. 2006.  $-$  No 2.  $-$  C. 11–14.
- 9. Чумак А., Клименко В. Використання комп'ютерів у процесі навчання учнів у школі // Рідна школа. — 2000. — № 10. — С. 36–38.

Галина МЕЛЬНИК, Галина ЛІЩИНСЬКА-КРАВЕЦЬ

#### **ВИКОРИСТАННЯ КОМП'ЮТЕРНИХ ТЕХНОЛОГІЙ НА ЗАНЯТТЯХ З ВИШИВКИ**

*Авторами розглядаються питання використання комп'ютера на заняттях з вивчення вишивки, пропонуються методичні поради щодо використання презентацій для формування теоретичних знань учнів та особливостей створення подібних засобів з використанням різноманітних інформаційноілюстративних матеріалів.* 

Стрімке зростання інформатизації суспільства, швидкий розвиток науки, техніки і виробництва, що відбуваються нині в усьому світі й Україні зокрема, потребують якісного підвищення інтелектуального і творчого потенціалу підростаючого покоління. За цих умов перед системою освіти постає завдання надзвичайної ваги: домогтися, щоб кожен школяр, студент виріс свідомим, знаючим, ініціативним, творчим членом суспільства.

Пріоритетним напрямом реформування системи освіти України у ХХІ ст. визнано впровадження інформаційно-комунікативних технологій, які забезпечують подальше вдосконалення навчально-виховного процесу, доступність й ефективність освіти, підготовку молодого покоління до активної життєдіяльності і творчості.

В усіх сферах ведуться пошуки способів інтенсифікації і швидкої модернізації системи підготовки, підвищення якості навчання з використанням комп'ютерних технологій. Їх застосування у навчальному процесі дає можливість реалізовувати ідеї розвиваючого навчання. Перехід до комп'ютерних технологій створює умови для їх, апробації, впровадження, пошуку розумного поєднання нового з традиційним, вимагає вирішення багатьох психологопедагогічних, навчально-методичних та інших проблем.

У наукових працях Ю. Бабанського, Ю. Калягіна, В. Монахова, М. Скаткана висвітлені аспекти дидактичного забезпечення навчально-виховного процесу, інформатизації навчання, методичні проблеми використання комп'ютера у навчальному процесі.

## ІНФОРМАЦІЙНІ ТЕХНОЛОГІЇ У ТРУДОВОМУ ТА ПРОФЕСІЙНОМУ НАВЧАННІ

Питанню впровадження комп'ютерних технологій в освітні процеси присвячені праці Є. Бєлкіна, А. Біляєвої, Б. Гершунського, Р. Гуревича, М. Коул, В. Новикова, І. Підласого, І. Роберта й ін. Особливості використання інформаційно-комунікативних технологій відображені в роботах І. Альохіна, В. Горбенка, Г. Рубіна, Т. Сергеєва та багатьох інших учених-педагогів.

**Мета статті** полягає у висвітленні окремих аспектів використання інформаційнокомунікативних технологій у процесі художньо-трудової підготовки молоді.

Фахова підготовка учнівської молоді повинна відбуватися з урахуванням досягнень та перспектив розвитку техніки і технології. Важлива роль у вирішенні проблеми належить вчителеві трудового навчання, бо саме від наявності у нього відповідних професійних знань та вмінь залежить ступінь підготовленості учнів до роботи у сфері матеріального виробництва.

Удосконалення рівня художньо-трудової підготовки в умовах нових інформаційних технологій передбачає врахування індивідуальних особливостей учнів, закладає фундамент їхньої самоосвіти і саморозвитку. У навчальному процесі комп'ютер стає об'єктом вивчення, засобом навчання і виховання, розвитку і діагностики навчальних досягнень учнів [1, 11].

Застосування комп'ютерних технологій у навчальному процесі є закономірним явищем, проте ефективність використання їх у навчанні залежить від чіткого уявлення про місце, яке вони займають в найскладнішому комплексі взаємозв'язків, що виникають у системі взаємодії вчитель-учень. Використання комп'ютерних технологій видозмінює мету і зміст навчання, зокрема, з'являються нові методи й форми організації навчально-пізнавального процесу. При цьому виробляється якісно нова модель формування особистості, для якої здібності до комунікації, активне оволодіння новими гнучкими функціями в праці, творче мислення стають життєвою потребою.

Організація підготовки учнів передбачає використання комп'ютерних технологій як:

– засобу навчання, що забезпечує оптимізацію процесу пізнання;

– предмета вивчення (знайомство з новими методами обробки і подачі інформації);

– інструменту вирішення навчальних завдань, що забезпечує формування відповідних знань й умінь [4; 5].

Розглянемо детальніше інноваційний прийом навчання учнів декоративно-ужитковому мистецтву з використанням комп'ютера на прикладі вивчення вишивки.

Цікавими для учнів є електронні дидактичні посібники, які найчастіше створюються у вигляді навчальних програм, що охоплюють певні розділи навчального предмету, або у вигляді презентацій, які дають змогу швидко й динамічно ознайомитися з певним навчальнопізнавальним матеріалом.

Презентація дозволяє якнайкраще донести конкретну навчальну інформацію до учня. Як правило, її оформляють у вигляді слайд-шоу, тому вона потребує мінімум впливу на неї з боку вчителя чи учня. Кожен слайд містить наперед визначену порцію інформації та фотографії. Слайди змінюють один одного через визначені вчителем проміжки часу залежно від кількості та виду інформації на слайді. Такий спосіб подання інформації допомагає учневі зосередитись на перегляді та дозволяє краще усвідомити побачене. Існує можливість перегляду презентації за допомогою кнопок переходу до попереднього та наступного слайдів. У межах показу слайдів вчитель має можливість доповнити, розширити інформацію між частинами презентації, а також призупинити її на довільний проміжок часу [3, 190].

При розробці презентації ставиться за мету створення навчального посібника для вивчення особливостей вишивки. Це зумовлює використання великої кількості фотографій, ілюстрацій, фрагментів фільмів, музики, доповнених короткими коментарями. Так, наприклад, у першому слайді можна розмістити коротку інформацію про особливості вишивки. Її достатньо для загального ознайомлення, проте вчитель може подати додаткові матеріали, а також залучити до обговорення учнів. Отже, перед учителем розкриваються широкі можливості використання різних методик у процесі вивчення вишивки окремого регіону.

Важливо відзначити стиль оформлення презентації. Для кращого оформлення роботи доцільно використовувати різний ілюстративний матеріал, зокрема фотографій вишивок. Одну з таких світлин можна використати як фоновий малюнок. Це спонукає учнів зосередитися на змісті презентації, не концентруючи особливої уваги на колірному поєднанні, а, отже, не втомлюючись. Крім того, на такому фоні добре видно текст, що сприяє читанню та кращому розумінню матеріалу презентації. Стиль презентації доповнюється ретельно підібраними розмірами та кольором шрифтів (іноді — індивідуально для окремих слайдів), підкреслюючи основну тематику показу. Таке поєднання кольорів візуально покращує сприйняття графічної інформації. На нашу думку, це має велике значення, оскільки, сприймаючи більшу частину інформації візуально, дитині легше скласти свою думку на основі побаченого.

Показ треба демонструвати частково автоматично, а запуск наступного слайду повинен контролювати вчитель. Завдяки тому, що демонструванням слайдів керує вчитель, він має змогу корегувати швидкість їх зміни залежно від сприйняття матеріалу учнями. Цим зберігається певна динаміка презентації, що не дозволяє учневі занудьгувати при перегляді та сприяє розумінню та осмисленому запам'ятовуванню навчального матеріалу. Така презентація дещо нагадує інтерактивний фільм, оскільки учні, разом зі звичайним переглядом слайдів, можуть певною мірою підключатися до обговорення зображення.

Таким чином, сценарій презентації складають так, щоб учні мали змогу ознайомитись із змістом презентації, не відволікаючись для додаткових маніпуляцій з комп'ютером.

Слайди змінюють один одного через визначені проміжки часу, однак це може становити значну незручність для деяких учнів, оскільки під час перегляду може виникнути потреба повторити чи призупинити показ окремих частин презентації. Таку можливість може надати лише засіб перегляду презентації (кнопки переходу до попереднього та наступного слайду). На нашу думку, такі незручності є несуттєвими і повністю компенсуються стилем оформлення презентації та зручністю подання інформації, що є значною перевагою.

Презентація починається з ознайомлення із загальними відомостями про вишивку. Тут важливо не просто продемонструвати слайд, а й відзначити, що вишивка України дуже різноманітна й багата і в межах одного слайда просто неможливо відобразити всі її художні особливості.

Текст, що розміщений зліва, динамічно з'являється на екрані монітора, причому швидкість його появи є такою, що дозволяє читати інформацію в помірному темпі навіть учневі та вголос. Текст справа з'являється на екрані відразу. Перша сторінка стає статичною, тому вчитель має можливість для додаткової розповіді, запитань, відповідей. Окрім того, на цьому етапі можна використати і додаткові дидактичні посібники, про які говорилося вище.

Назва декількох наступних сторінок презентації спільна: "Техніки вишивання" (рис. 1). Текст зліва з'являється поступово, його легко читати. Зображення технік вишивання виконано у вигляді фотознімків зразків, вишитих на полотні. Це дає змогу вчителеві відразу пояснити техніки вишивання, не демонструючи їх вдруге на тренувальному рушничку. Учні повинні виконати це завдання самостійно. Для них таке зображення наочно, а не схематично демонструє техніку вишивання. Додаткові ефекти, за допомогою яких з'являються на екрані монітора зразки технік вишивання, вдало акцентують увагу учнів на них, підсилюючи інтерес до швів, які вивчаються в даний момент. Якщо на урок учитель планував вивчення, крім, наприклад, "кривульок", ще й інші техніки вишивання, то варто переходити на наступну сторінку. Якщо ж це не передбачалося, то виконується вихід з презентації (за допомогою клавіші Esc) чи її призупинення.

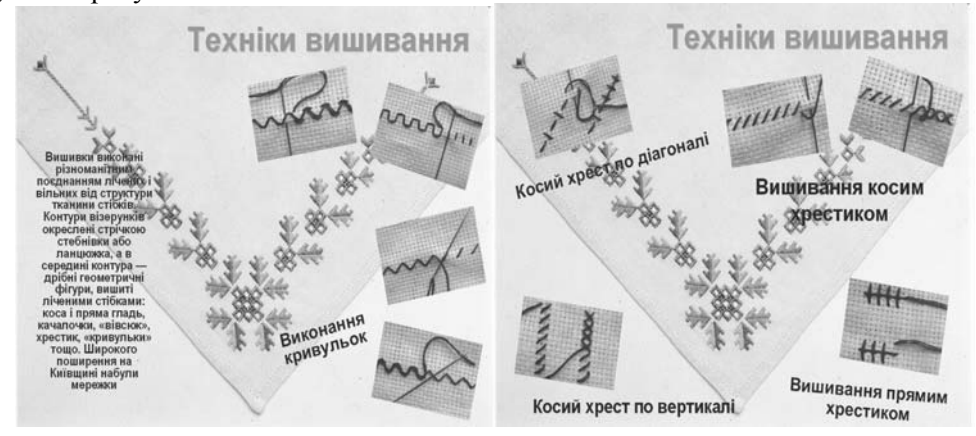

*Рис. 1. Приклади оформлення сторінок презентації*

## ІНФОРМАЦІЙНІ ТЕХНОЛОГІЇ У ТРУДОВОМУ ТА ПРОФЕСІЙНОМУ НАВЧАННІ

Наступна сторінка також має назву "Техніки вишивання". Фоновим надалі залишається знайомий учням малюнок, що не дає їм можливості відволікатися у процесі сприйняття інформації з цієї сторінки. Назва слайда, як і на попередній сторінці, повільно спливає на екран монітора. Такий ефект дає можливість налаштуватися на сприйняття майбутньої інформації. Ця сторінка вже не містить великої кількості текстової інформації, а лише ознайомлює учнів з послідовністю вишивання косим та прямим хрестиком. Кожне зображення техніки вишивання з'являється на сторінці поступово, що дає учням змогу зафіксувати у свідомості його зображення. Крім того, у процесі демонстрування технік вишивання використовуються анімаційні ефекти, які урізноманітнюють процес показу слайда. Також ця сторінка презентації може застосовуватися на уроках, де вчитель навчає окремим технікам вишивання, не прив'язуючи їх до регіону поширення. Якщо виникає потреба, то ця презентація може бути доповнена й іншими техніками вишивання.

Третя сторінка знайомить учнів з видами мережок та техніками їх виконання. На цій сторінці об'єкти розміщено в інакше, хоча її стиль збережено повністю. Зазначимо, що тут пропонується вивчення найпростіших мережок, які є основою для більш складних. Для виконання складних мережок варто було би значно розширити презентацію або використовувати на заняттях інші дидактичні матеріали — технологічні чи інструкційні карти.

Наступний інформаційний блок у створеній нами презентації — орнаментика вишивки (рис. 2). Для розробки слайдів презентації нами були використані найбільш характерні орнаменти, котрі датуються кінцем ХІХ– початком ХХ ст. Орнаментів вишивки є дуже багато, однак нами пропонуються найбільш поширені, що дадуть змогу учням одразу ж їх розпізнати. Сторінки презентації під назвою "Орнаменти" не містять текстової інформації. Ми вважаємо, що такі теоретичні відомості можуть подаватися вчителем у процесі безпосереднього перегляду слайдів. Крім того, ця частина презентації може використовуватися вчителем для проведення опитування учнів, тематичних атестацій, проведення конкурсів, ігор тощо. Також матеріали цих сторінок можуть використовувати самі учні для ілюстрацій власних повідомлень, доповідей, рефератів.

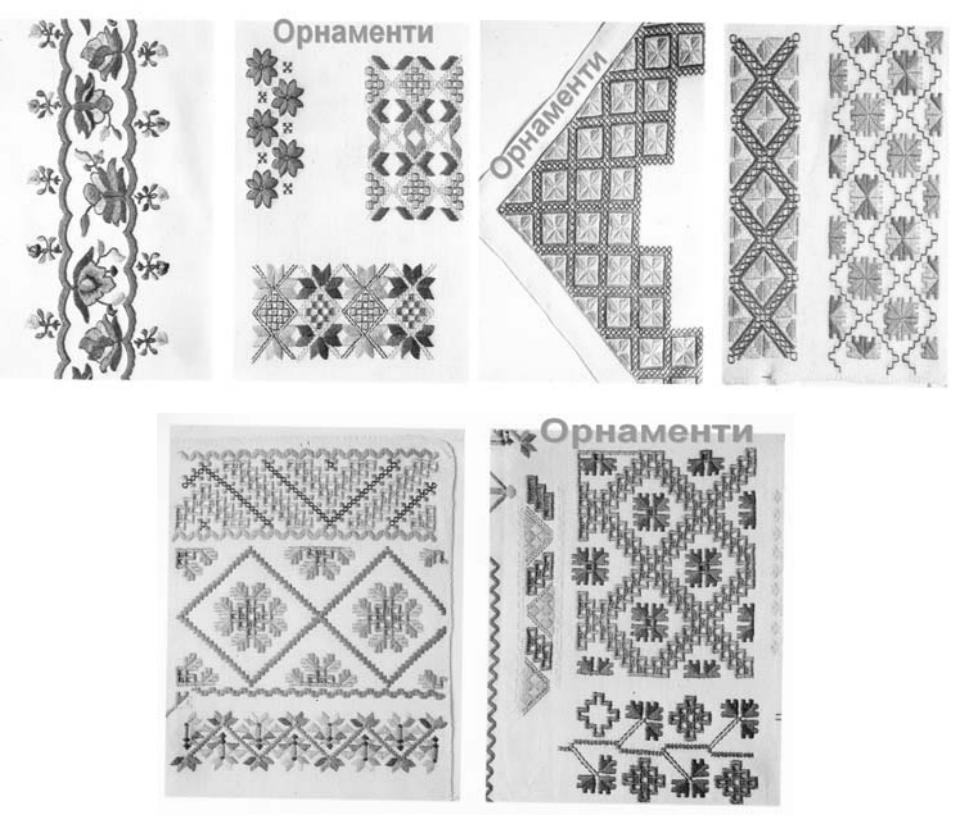

*Рис. 2. Приклади оформлення сторінок презентації*

## ІНФОРМАЦІЙНІ ТЕХНОЛОГІЇ У ТРУДОВОМУ ТА ПРОФЕСІЙНОМУ НАВЧАННІ

Окремо варто зазначити стиль оформлення цих сторінок презентації. Розміщення орнаментів спонукає школярів зосередитися на змісті презентації, не концентруючи особливої уваги безпосередньо на колірній гамі та не втомлюючись (як від більшості відтінків, наприклад, червоного кольору). Крім того, просте розташування орнаментів сприяє кращому розумінню матеріалу презентації. Це має велике значення, оскільки, сприймаючи більшу частину інформації візуально, дитині легше сформулювати власну думку на основі побаченого. Саме тому нами акцентувалась увага на фотознімках орнаментів, адже метою цього було якнайкраще вплинути на учня та донести до нього змістовну інформацію про особливості вишивки України.

Як зазначено вище, всі дії з перегляду презентації частково автоматизовані та потребують втручання вчителя. Відтворення всіх анімаційних ефектів забезпечується програмою *Microsoft PowerPoint*. Тривалість інтервалів зміни слайдів регулюються вчителем, а учні мають достатньо часу для ознайомлення з вмістом слайда та його осмислення. Важливо не втомити учнів при перегляді та не зробити його нудним. Цим зберігається певна динаміка презентації, що не дозволяє учневі втратити увагу на уроці. Така презентація дещо нагадує фільм, на який учень має своєрідний вплив. Після демонстрування останнього слайда показ автоматично зупиняється.

У роботі вчителя важливо перетворити вивчення матеріалу, передбаченого програмою, на самопізнання учнів в процесі колективної навчально-пізнавальної діяльності.

Отже, можна зробити **висновок**, що продуктивність та якість художньо-трудової підготовки учнів залежить від вдалого вибору технологій навчання. Запропонована нами презентація дозволяє підвищити ефективність навчання учнів вишивці шляхом вчасного подання та опрацювання інформації, її посильності, оперативного доступу до неї учасників навчально-пізнавального процесу.

#### **ЛІТЕРАТУРА**

- 1. Бойцун К. Роль електронних посібників у інформатизації навчального процесу // Науковий вісник Чернівецького університету: Зб. наук. праць. Вип. 258. — Чернівці: Рута, 205. — С. 10–15.
- 2. Грінченко А. Г. Дидактичні особливості використання засобів інформаційних технологій в навчально-виховному процесі / Психолого-педагогічні проблеми сільської школи: Зб. наук. праць УДПУ ім. П.Тичини. — К.: Міленіум, 2004. — С. 189–192.
- 3. Гуревич Р. С. Комп'ютеризація освіти виклик ХХІ століття // Сучасні інформаційні технологій та інноваційні методики навчання у підготовці фахівців: методологія, теорія. досвід, проблеми: Зб. наук. праць. — Вип. 7. — Київ-Вінниця: Планер, 2005. — С. 3–10.
- 4. Гуревич Р. С. Чи потрібен комп'ютер на уроках трудового навчання // Трудова підготовка в закладах освіти. — 2001. — № 2. — С. 7–10.

Олег АВРАМЕНКО

# **ВИКОРИСТАННЯ ІНФОРМАЦІЙНИХ ТЕХНОЛОГІЙ У ПІДГОТОВЦІ ВЧИТЕЛЯ ТРУДОВОГО НАВЧАННЯ**

*В статті визначено загальні психолого-педагогічні проблеми, які стоять перед впровадженням інформаційних технологій в навчальний процес. Охарактеризовано дидактичні можливості інформаційно-комунікаційних технологій. Обґрунтовано важливість дотримання психологопедагогічних вимог до діалогу студента з комп'ютером, в якому моделюється педагогічне спілкування. Описано проблеми, пов'язані з комп'ютеризацією навчання у вищій школі.* 

Інформатизація суспільства — це сучасна реальність. У наші дні вирішальне значення в будь-якій галузі людської діяльності є одержання інформації, її відбір, обробка і застосування. Стрімке зростання інформаційних потоків, розвиток нових інформаційних технологій, їхні невичерпні можливості, нетрадиційні матеріали і пристрої, невідомі раніше способи представлення і передачі інформації, комп'ютерні системи зв'язку — все це веде до формування інформаційного суспільства і висуває свої вимоги до молодого покоління. Тому підготовка вчителя освітньої галузі "Технологія" неможлива без оволодіння студентами комп'ютерної техніки. Зміни у сучасній системі освіти включають в себе впровадження нових